# High-Energy Physics workloads on 10k non-dedicated opportunistic cores with Lobster

#### Anna Woodard, Matthias Wolf, et.al. presented by Benjamin Tovar Cooperative Computing Lab http://ccl.cse.nd.edu

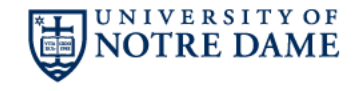

## Analyzing Data from the LHC

The High Energy Physics (HEP) community relies upon a global network of **dedicated** resources to analyze data from the Large Hadron Collider.

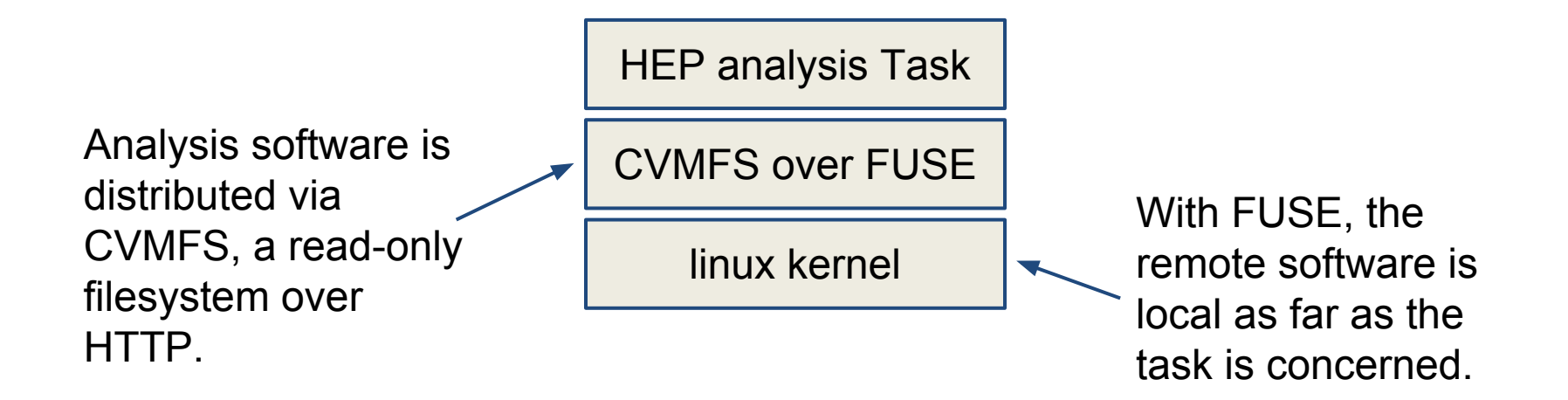

# Notre Dame's happy opportunistic situation

- ~21k cores at Notre Dame's Center for Research Computing (CRC)
- They belong to different individual PIs, but they are available through **condor** when not used by their owners.

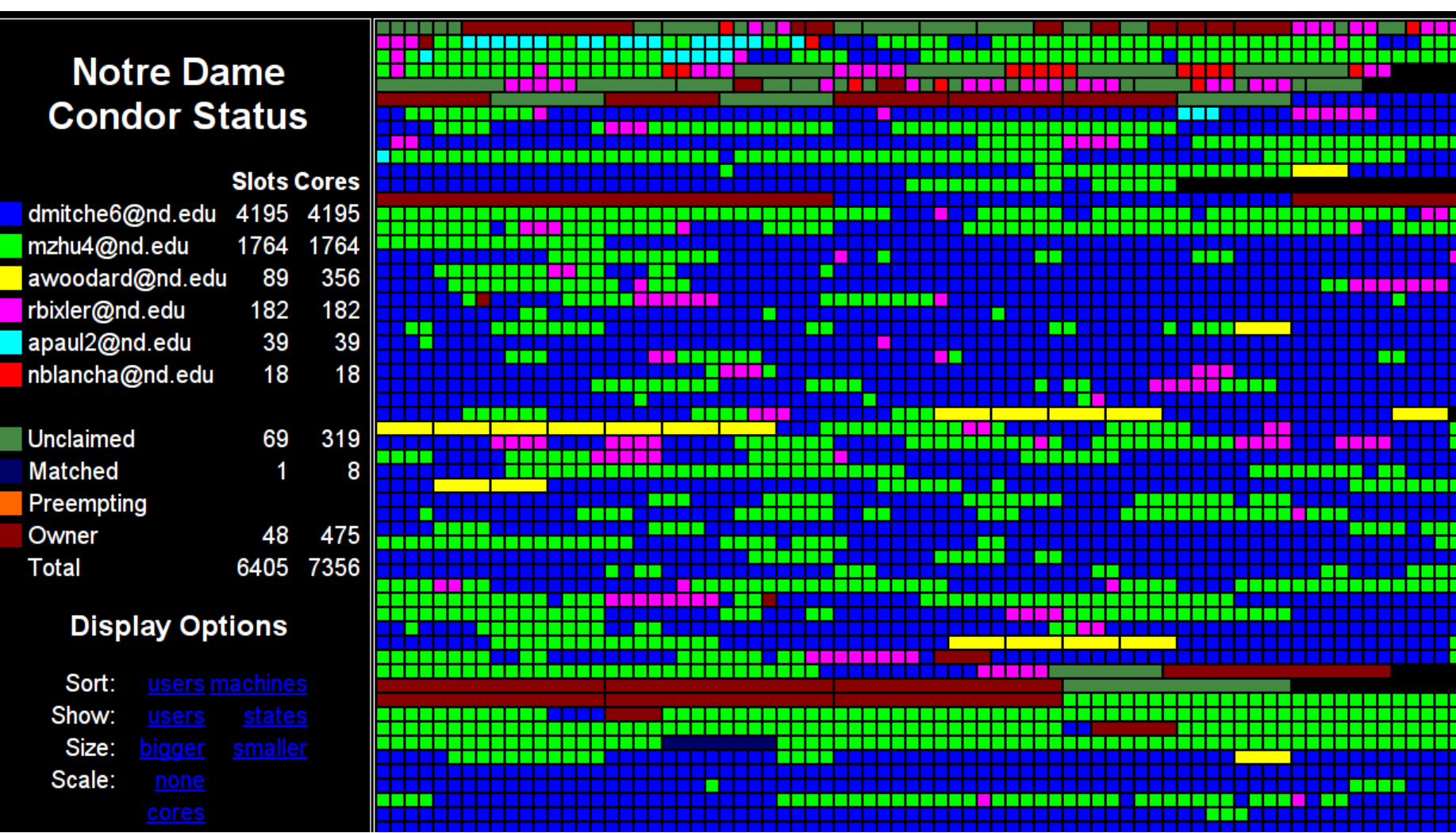

 $\frac{1}{2}$ 

#### condor.cse.nd.edu

<u> 1989 - Andrea Stadt Britain, marwolaeth a bhaile ann an t-Alban an t-Alban ann an t-Alban an t-Alban ann an t-</u> 

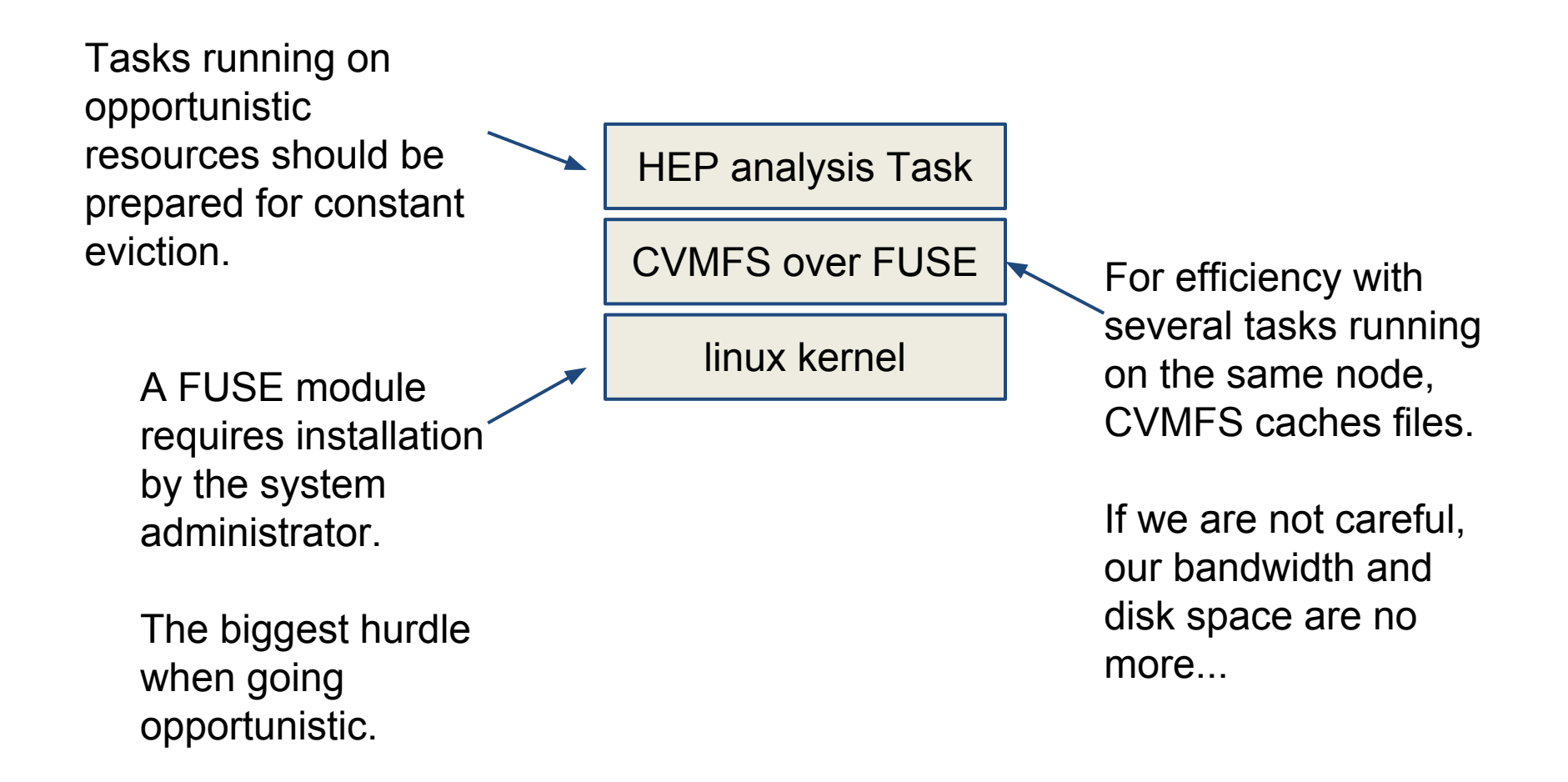

## preview of the results

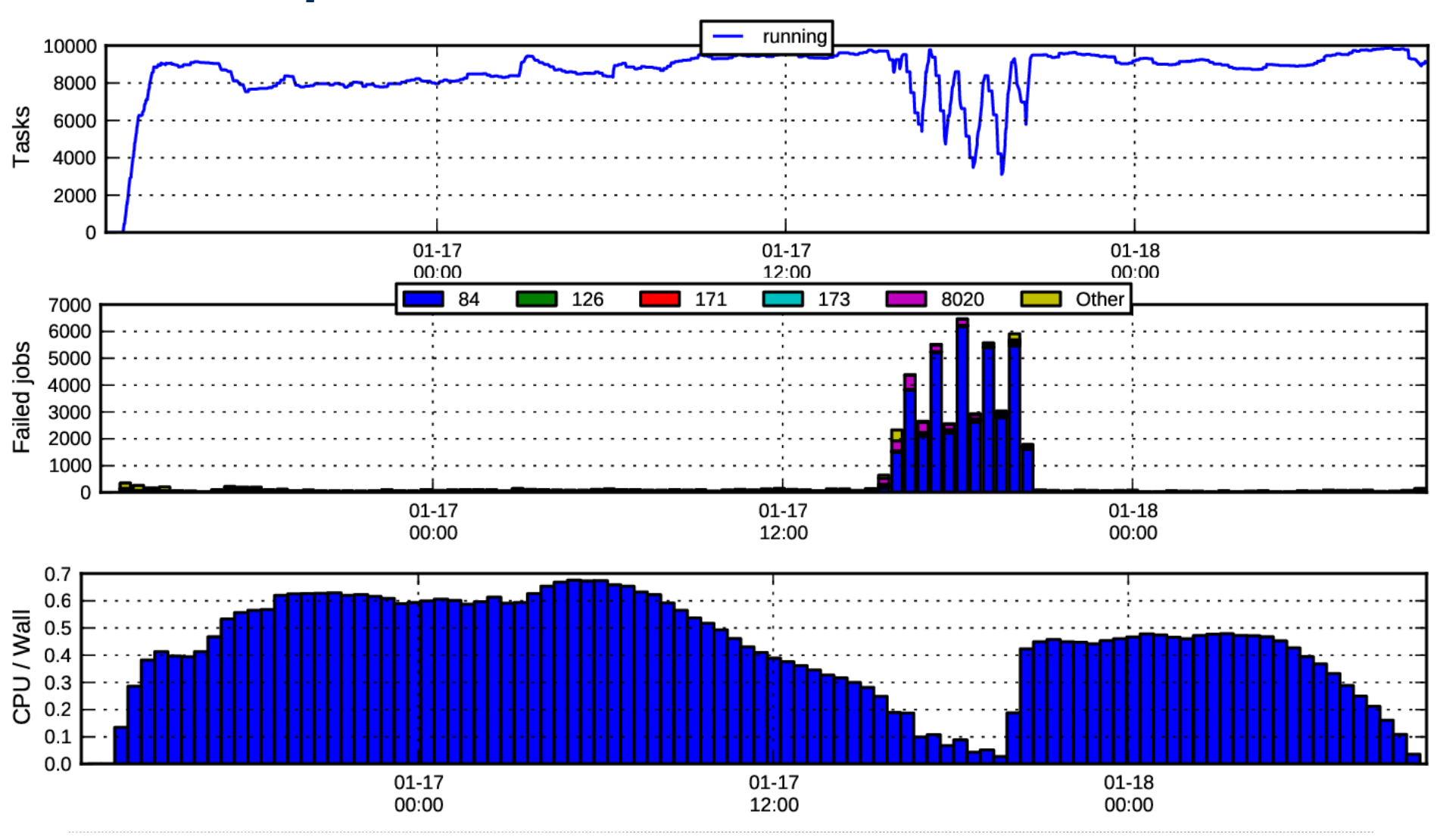

#### ND CMS + CCTools + libCVMFS + CRC = Lobster

**Anna Woodard Matthias Wolf** Charles Mueller Nil Valls Kevin Lannon Michael Hildreth

Ben Tovar Patrick Donnelly Peter Ivie Douglas Thain

Jakob Blomer Dan Bradley Rene Meusel

Paul Brenner Serguei Fedorov

### Lobster is a system for deploying data intensive high-throughput application on non-dedicated resources

- 1. How a task may access CVMFS resources?
- 2. How can several tasks efficiently access the same data on a node?
- 3. How tasks can be sent to a computational node and managed?
- 4. How should tasks be decomposed to efficiently deal with eviction?
- 5. How the results of several tasks should be synthesized?

## **CCTools Philosophy**

- Harness all the resources that are available: desktops, clusters, clouds, and grids.
- Make it easy to scale up from one desktop to national scale infrastructure.
- Provide familiar interfaces that make it easy to connect existing apps together.
- Allow portability across operating systems, storage systems, middleware...
- No special privileges required.

## A Quick Tour of the CCTools

- · Open source, GNU General Public License.
- Compiles in 1-2 minutes, installs in SHOME.
- Runs on Linux, Solaris, MacOS, Cygwin, FreeBSD, ...
- Interoperates with many distributed computing systems. - Condor, SGE, Torque, Globus, iRODS, Hadoop...
- Components:
	- Work Queue A lightweight distributed execution system.
	- Parrot

 $-$  Chirp

- Makeflow
- A personal user-level virtual file system.
- A portable workflow manager.
	- A user-level distributed filesystem.

- **1. How a task may access CVMFS resources?**
- 2. How can several tasks efficiently access the same data on a node?
- 3. How tasks can be sent to a computational node and managed?
- 4. How should tasks be decomposed to efficiently deal with eviction?
- 5. How the results of several tasks should be synthesized?

How a task may access CERN resources?

We use **parrot**

Parrot intercepts system calls and transforms them according to the requested service:

% **parrot\_run** vi /anonftp/ftp.gnu.org/pub/README % **parrot\_run** ls **/cvmfs/**cms.cern.ch

#### parrot's dream use

parrot\_run

### a whole, unmodified workflow

### parrot's practical use

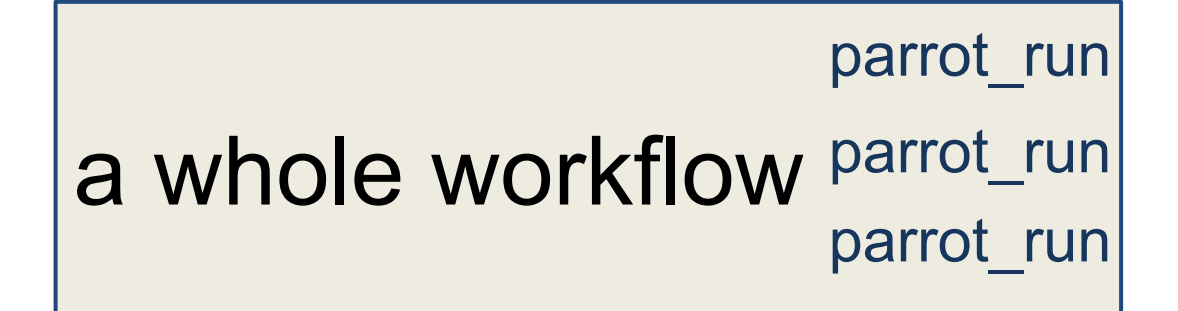

**parrot** has to mimic the kernel and de facto behaviour of glibc. It is a good way to discover the skeletons in the closet of the kernel, and thus it is better to restrict its use.

- 1. How a task may access CVMFS resources?
- **2. How can several tasks efficiently access the same data on a node?**
- 3. How tasks can be sent to a computational node and managed?
- 4. How should tasks be decomposed to efficiently deal with eviction?
- 5. How the results of several tasks should be synthesized?

### How can several tasks efficiently access the same data on a node?

We use **pilot jobs** (called **workers**) with condor, and libcvmfs' **alien cache** with parrot.

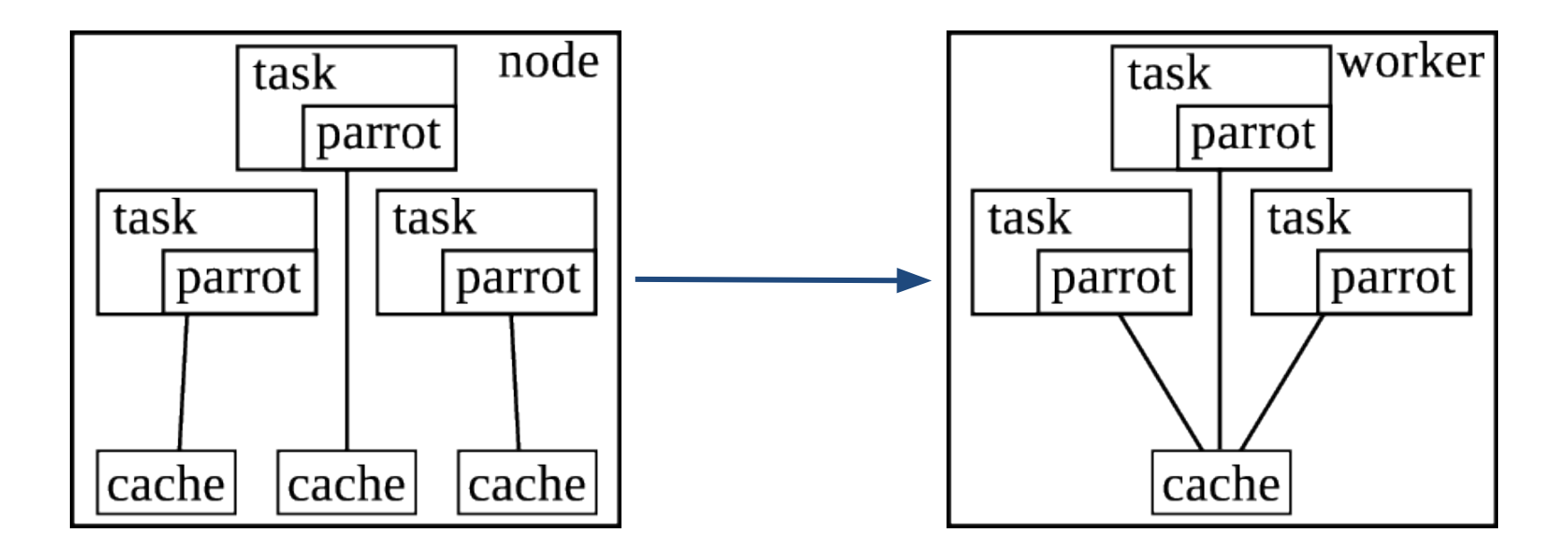

(ETXTBSY issue recently fixed!)

### Measuring overheads

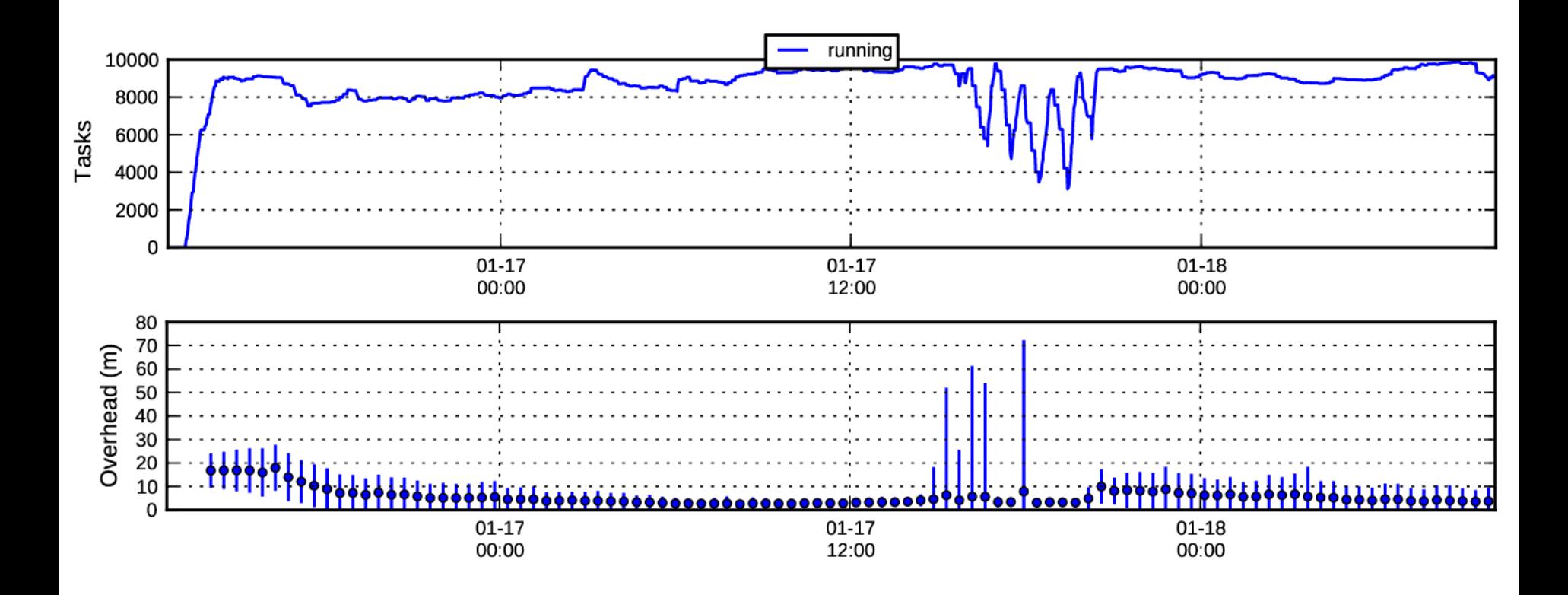

(a maximum of 4 tasks per worker/condor job)

### Measuring overheads

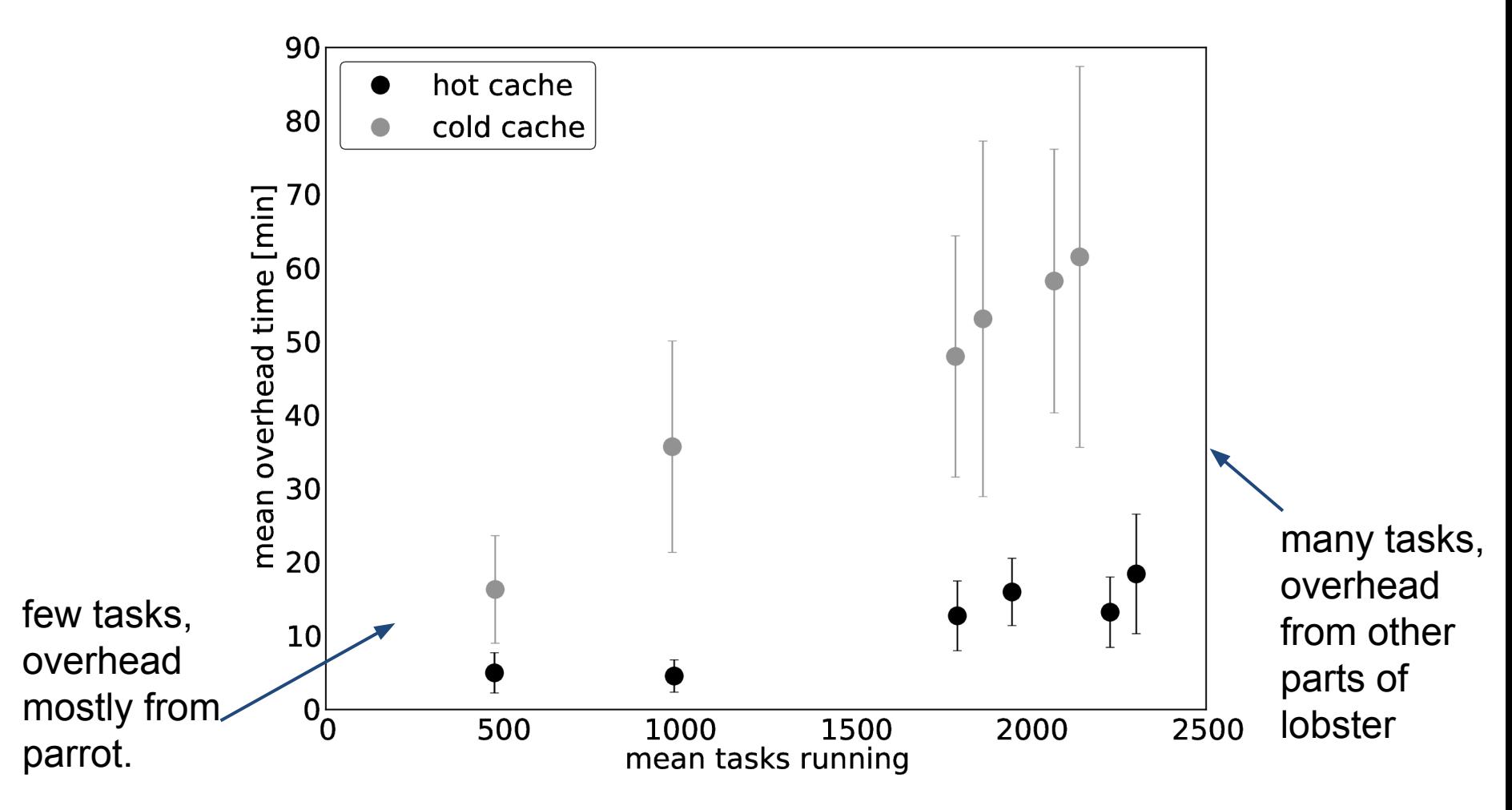

- 1. How a task may access CVMFS resources?
- 2. How can several tasks efficiently access the same data on a node?
- **3. How tasks can be sent to a computational node and managed?**
- 4. How should tasks be decomposed to efficiently deal with eviction?
- 5. How the results of several tasks should be synthesized?

### How tasks can be sent to a computational node?

We use Work Queue, a master-worker lightweight execution system part of CCTools.

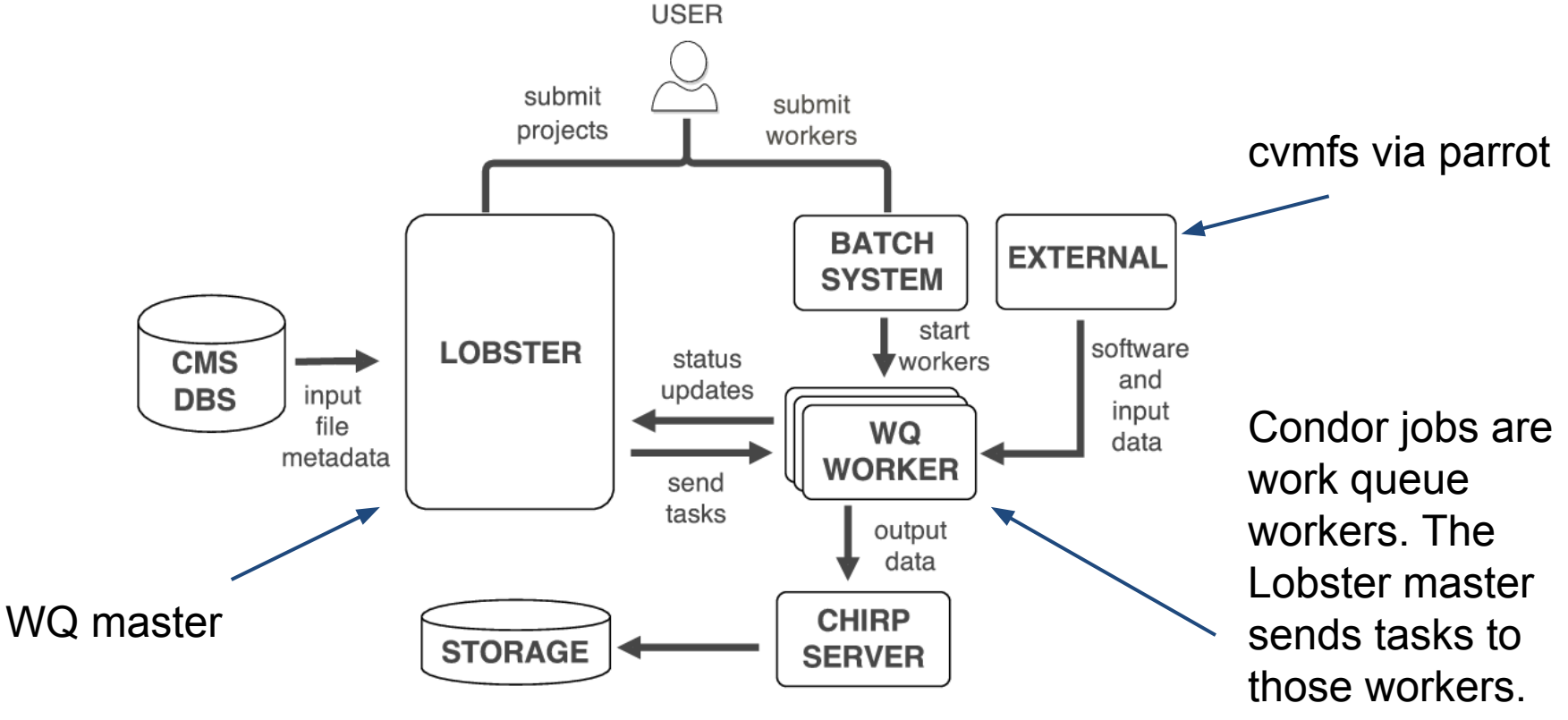

#### The Lobster master

The master is written using Work Queue's python bindings.

**HUILDING** 

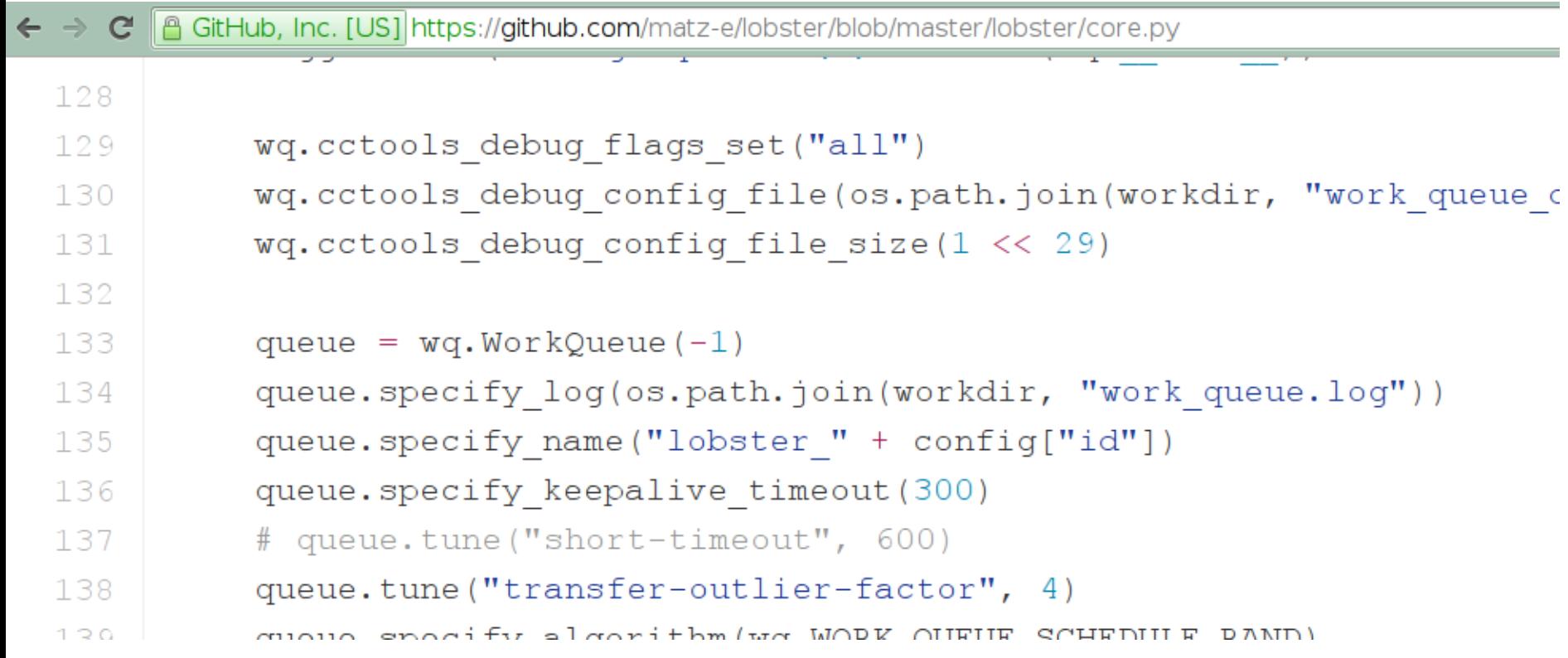

**1996年1月19日** - 1996年1月19日 - 1997年1月1日 - 1997年1月1日 - 1997年1月1日 - 1997年1月1日 - 1997年1月1日 - 1997年1月1日 - 1997年1月1日 - 1997年1月1日 - 1997年1月1日 - 1997年1月1日 - 1997年1月1日 - 1997年1月1日 - 1997年1月1日 - 1997年1月1日 - 1997年1月1日 - 1997年1月1日 - 1

- 1. How a task may access CVMFS resources?
- 2. How can several tasks efficiently access the same data on a node?
- 3. How tasks can be sent to a computational node and managed?
- **4. How should tasks be decomposed to efficiently deal with eviction?**
- 5. How the results of several tasks should be synthesized?

## How should tasks be decomposed to efficiently deal with eviction?

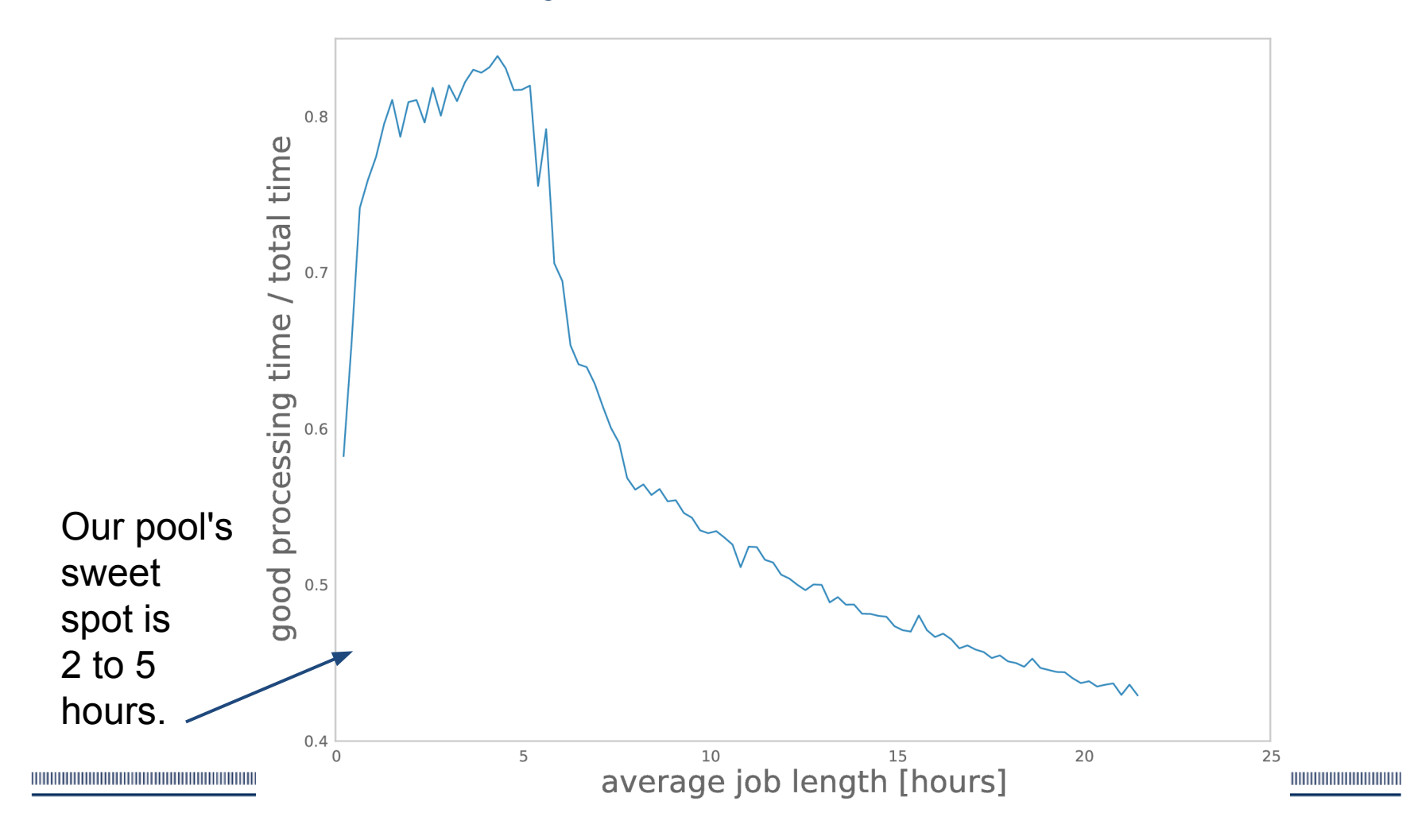

- 1. How a task may access CVMFS resources?
- 2. How can several tasks efficiently access the same data on a node?
- 3. How tasks can be sent to a computational node and managed?
- 4. How should tasks be decomposed to efficiently deal with eviction?
- **5. How the results of several tasks should be synthesized?**

## the whole lobster enchilada

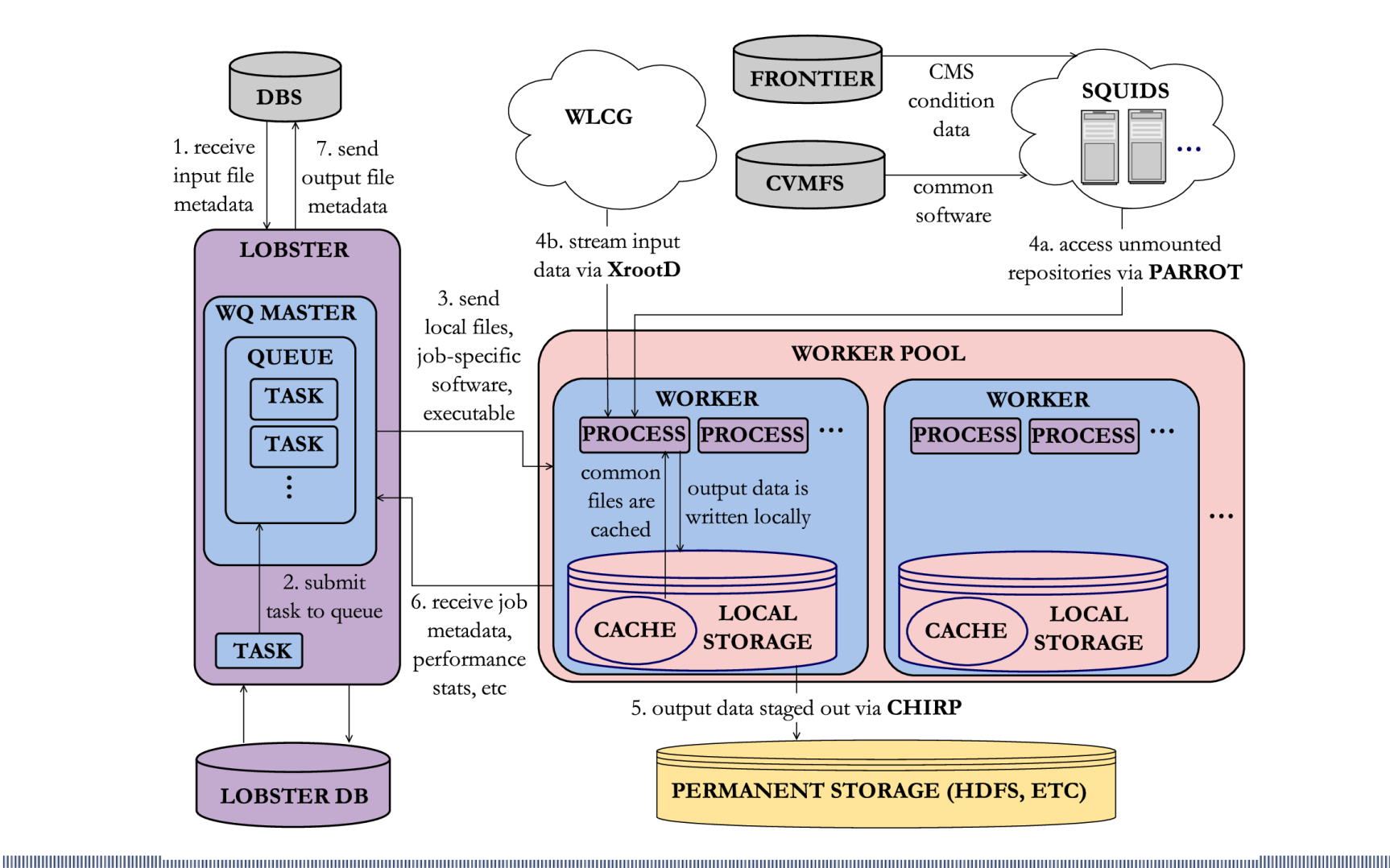

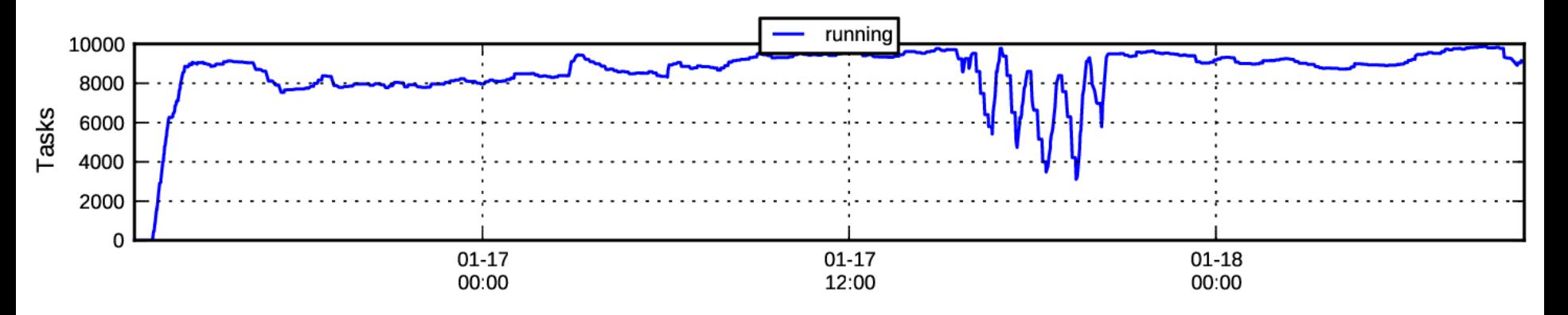

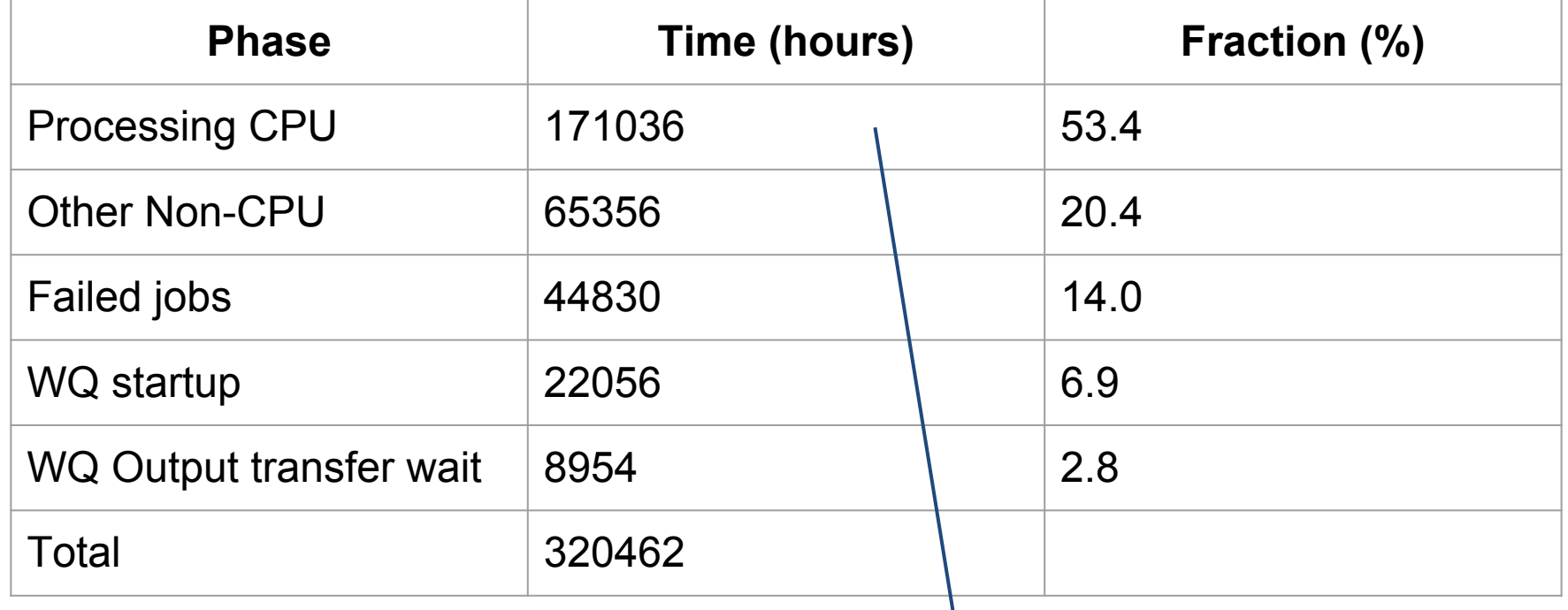

#### about 20 CPU years in two days.

## bottlenecks

#### current bottleneck for O(10k) is bandwidth

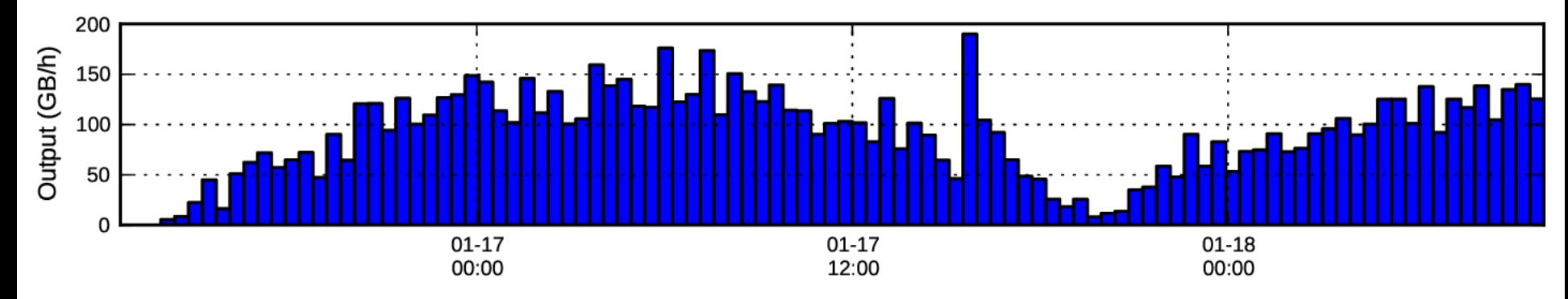

#### next bottleneck for O(20k) is the squid proxy servers

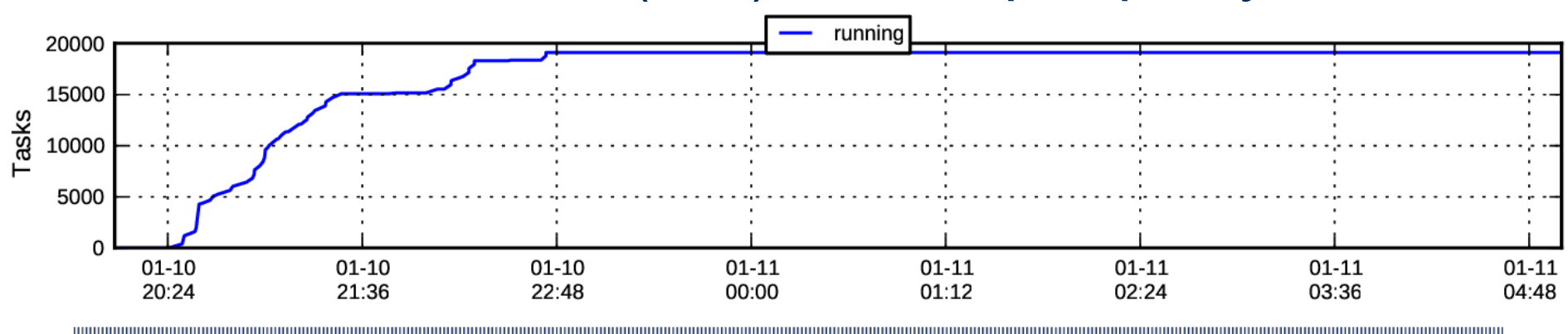

### summary

- Lobster is designed to run millions of data intensive tasks on tens of thousands of non-dedicated cores over a time scale of weeks.
- Every component runs with a minimum of privilege.
- A single user has available performance comparable to a whole Tier 2 site.
	- Running on the scale of 10k cores.
	- 9 gigabits/s input.
	- 150 gigabits/s output.

## docker, condor and auto-builds

#### **Build and Test History**

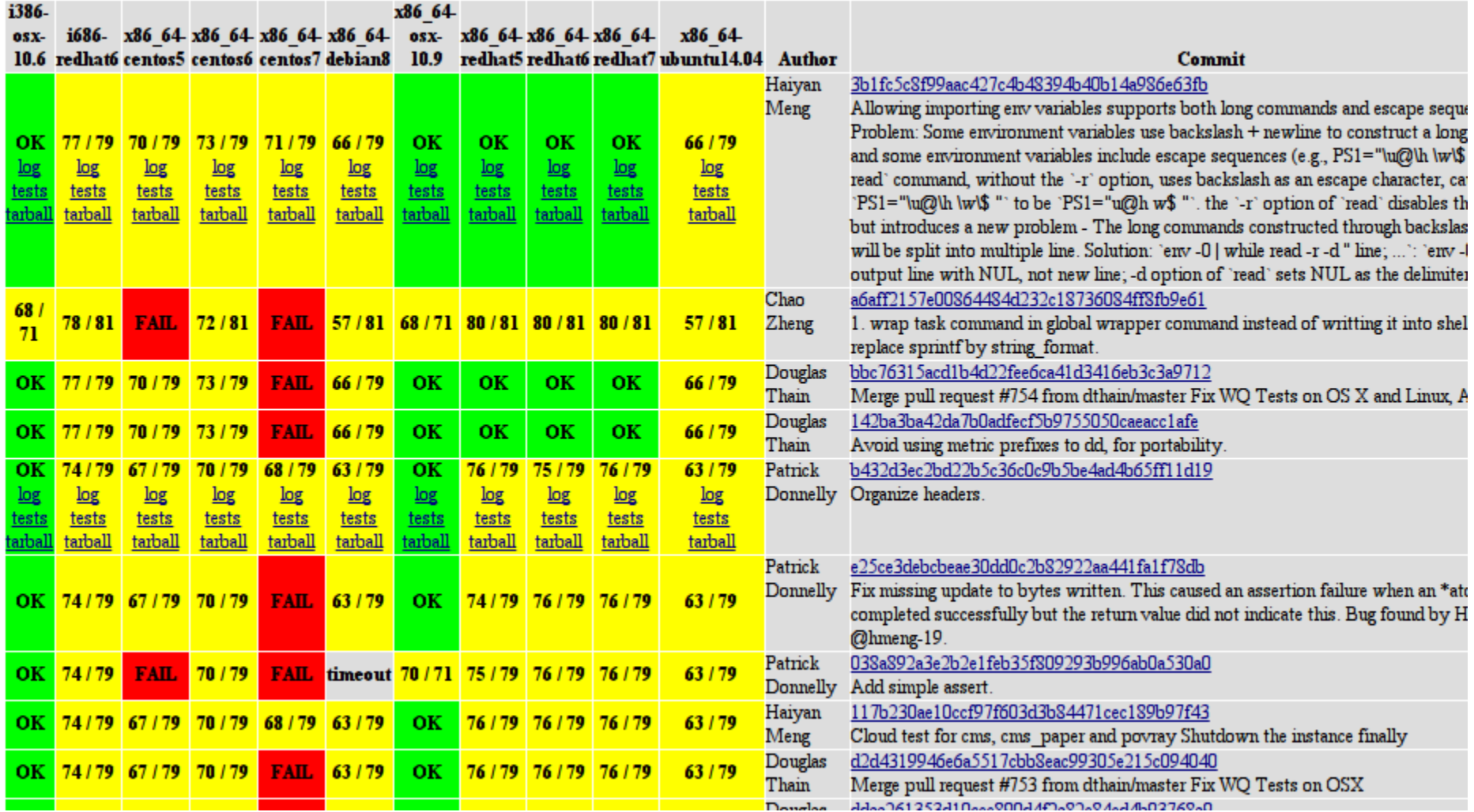